# Code Conventions

(for the Java Programming Language)

### Зачем?

- 80% времени жизни ПО находится в поддержке
- Почти никогда ПО не поддерживается автором
- Соглашение об именовании улучшает читаемость кода, ускоряя пониманиее нового кода
- При поставке кода как продукта необходимо убедиться, что код чист и правильно упакован
- http://java.sun.com/docs/codeconv/

## Файлы

- Исходные файлы .java
- Скомпилированный байт-код .class
- 1 класс 1 файл

# Структура файла

- Комментарий в начале
	- Имя класса, версия, дата, копирайт
- Указания package и import
- Описание класса/интерфейса
	- Описание класса/интерфейса
	- class или interface
	- Поля класса (static)
	- Поля
	- Конструкторы
	- Методы

# Отступы

- Длина строки не должна превышать 80 символов
- Отступ 4 пробела
- Переносы строк
	- После запятой
	- Перед операцией
	- Предпочтительно более высокоуровневый перенос
	- Согласовать отступ с началом выражения
	- Если предыдущее правило дает плохой результат, сделать отступ 8 пробелов

#### Пример отступа

#### • Пример

```
someMethod(longExpression1, longExpression2, longExpression3, 
         longExpression4, longExpression5);
```

```
var = someMethod1(longExpression1,
                  someMethod2(longExpression2,
                          longExpression3));
```
#### **Выберите**

longName1 = longName2 \* (longName3 + longName4 – longName5)  $+ 4 \times 1$ ongname6; longName1 = longName2 \* (longName3 + longName4 -  $longName5) + 4 * longname6;$ 

#### Пример отступа

#### • Пример

```
someMethod(longExpression1, longExpression2, longExpression3, 
         longExpression4, longExpression5);
```

```
var = someMethod1(longExpression1,
                  someMethod2(longExpression2,
                          longExpression3));
```
#### **Выберите**

longName1 = longName2 \* (longName3 + longName4 – longName5)  $+ 4 \times 1$ ongname6; longName1 = longName2 \* (longName3 + longName4  $-$  longName5) + 4  $\frac{3}{2}$  longname6;

# Пример отступа (2)

#### Пример

```
if ((condition1 && condition2)
        || (condition3 && condition4)
     ||!(condition5 && condition6)) { 
     doSomethingAboutIt(); 
} 
if ((condition1 && condition2)
         || (condition3 && condition4)
         ||!(condition5 && condition6)) {
     doSomethingAboutIt();
} 
if ((condition1 && condition2) || (condition3 && condition4)
         ||!(condition5 && condition6)) {
     doSomethingAboutIt();
}
```
# Пример отступа (2)

#### Пример

```
if ((condition1 && condition2)
     || (condition3 && condition4)
     ||!(condition5 && condition6)) { 
     doSomethingAboutIt(); // эту строку просто не заметить
} 
if ((condition1 && condition2)
         || (condition3 && condition4)
         ||!(condition5 && condition6)) {
     doSomethingAboutIt();
}
if ((condition1 && condition2) || (condition3 && condition4)
         ||!(condition5 && condition6)) {
     doSomethingAboutIt();
}
```
# Пример отступа (3)

• Форматирование троичного оператора alpha = (aLongBooleanExpression) ? beta : gamma;

```
alpha = (aLongBooleanExpression) ? Beta
                                    : gamma;
```

```
alpha = (aLongBooleanExpression)
        ? beta 
        : gamma;
```
### Комментарии

```
• Блочные (/* \dots */)
/*
```
 \* Here is a block comment. \*/

```
• Однострочные (// ...)
```

```
if (condition) {
```
}

```
\frac{x}{x} Handle the condition. \frac{x}{x} …
```

```
• Javadoc (/** ... */)
```
## Определения

- Рекомендуется одно определение на строку
	- int level; // indentation level int size; // size of table
- Обязательно один тип в строке! int foo, fooarray[]; //Плохо!
- Объявления переменных только в начале блока

– Кроме for (int  $i = 0$ ;  $i <$  maxLoops;  $i +$ )  $\{ \dots \}$ 

Вариант форматирования:

int level; // indentation level int size; // size of table Object currentEntry;  $\frac{1}{2}$  table entry

Избегайте скрытие переменных, определенных выше!

#### Описание класса

- Нет пробела между именем метода и "("
- Открывающая "{" в конце строки определения
- Закрывающая "}" на отдельной строке с отступом соответствующим определению (кроме пустого блока "{ }")
- Методы разделяются пустой строкой

```
class Sample extends Object {
     int ivar1;
     int ivar2;
     Sample(int i, int j) {
        ivar1 = i;
        ivar2 = i;
     }
    int emptyMethod() {}
 ...
}
```
# Операторы

- Не более одного оператора в строке
- Составной оператор (" $\{$  statements  $\}$ ")
	- Вложенные операторы сдвинуты на уровень больше
	- Открывающая скобка на строке с оператором, закрывающая – на отдельной строке без сдвига
	- Фигурные скобки используются даже для одного вложенного оператора (в if-else, for и т.п.)
- Значение return пишется, по возможности, без скобок

```
return;
return myDisk.size();
return (size ? size : defaultSize):
```
## if, if-else, if else-if else

#### • if-else форматируется так:

```
if (condition) {
     statements;
}
if (condition) {
     statements;
} else {
     statements;
}
if (condition) {
     statements;
} else if (condition) {
     statements;
} else {
     statements;
}
```
# Циклы

#### ● for

for (initialization; condition; update)  $\{$  statements; }

#### • Пустой for

for (initialization; condition; update);

#### • while

```
while (condition) {
     statements;
}
```
#### ● или

```
while (condition);
```
#### • do-while

do { statements; } while (condition);

### switch

#### • Оператор switch

case ABC: statements; /\* falls through \*/

case DEF: statements; break;

case XYZ: statements; break;

```
default:
     statements;
     break;
}
```
# try-catch

#### • Оператор try-catch try {

- statements;
- } catch (ExceptionClass e) { statements; }

#### • С блоком finally

```
try {
     statements;
} catch (ExceptionClass e) {
     statements;
} finally {
     statements;
}
```
# **WhiteSpace**

#### ● Пустые строки

- Между секциями файла
- Между описаниями классов и интерфейсов
- Между методами
- Между локальными переменными и операторами
- Перед комментарием
- Между логическими секциями в методе
- Пробел
	- Между ключевым словом и скобкой
	- После запятой (в списке аргументов)
	- Вокруг бинарных операторов, кроме "."
	- Выражения в цикле for

### Имена

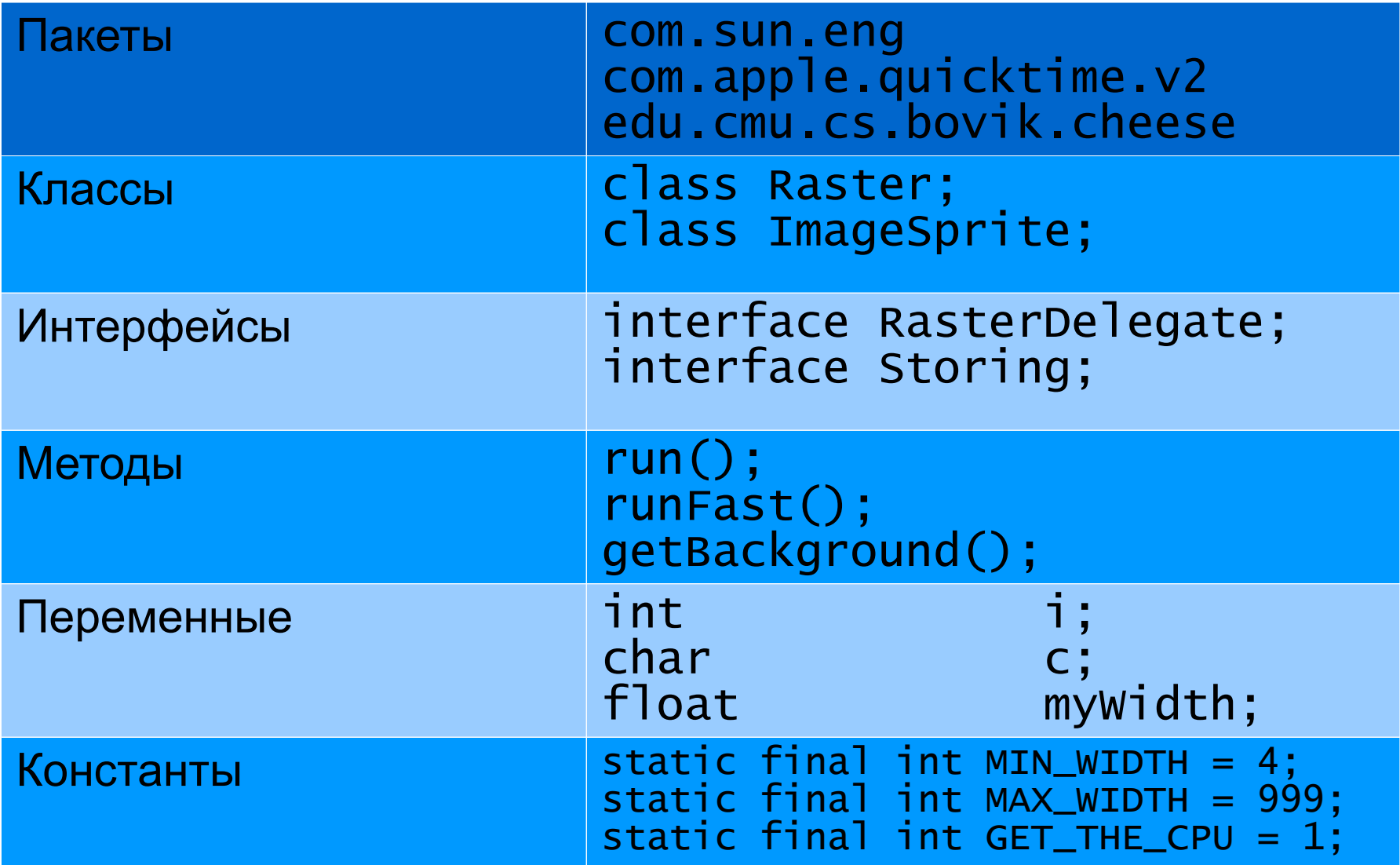

Разное

- Не делайте поля класса доступными (public) без веской на то причины
- Не используйте объект для доступа к методу класса (static)
- Литералы (кроме, иногда, 1, 0, -1) не должны встречаться в коде
- Избегайте двойных присваиваний  $foobar.fchar = barFoO.lchar = 'c';$
- В сложных выражениях стоит ставить скобки if  $((a == b) \& (c == d))$  ...